# DOWNLOAD

[Is Google Chrome Safe](https://fancli.com/1uh3rl)

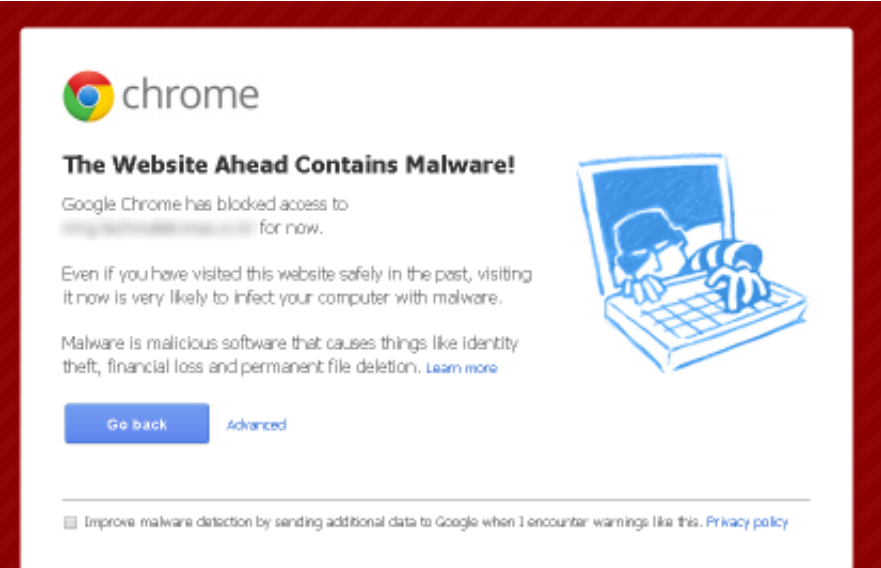

[Is Google Chrome Safe](https://fancli.com/1uh3rl)

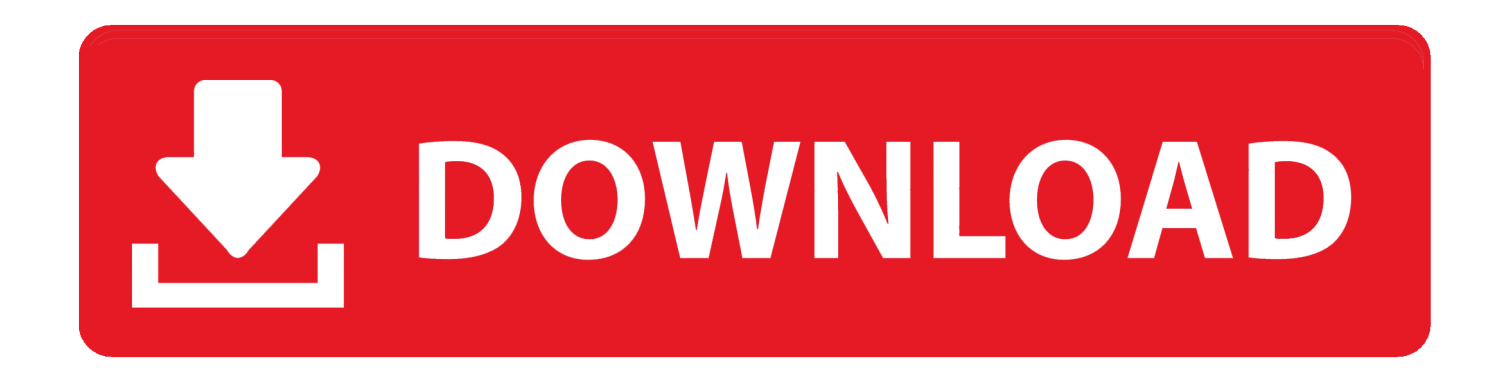

Google Safe Browsing Google Safe Browsing is a part of the Google Chrome, Mozilla Firefox, and Apple Safari browsers.. But Google Safe Browsing can help identify and protect you against many of the sites designed to trick users.

- 1. google chrome safe
- 2. google chrome safe mode
- 3. google chrome safety check

Additional Resources: antiphishing org3 How does Google know a page is bogus?We use several techniques to determine whether a page is genuine, including the use of a blacklist containing pages that have been identified as suspicious and/or misleading based on automated detection or user reports.

## **google chrome safe**

google chrome safe, google chrome safe search, google chrome safe mode, google chrome safe browsing, google chrome safety check, google chrome safe browsing settings, google chrome safe search wont turn off, google chrome safety, google chrome safe sites, google chrome safe and secure, google chrome safe storage password [Hdd Formats For Both Mac And Windows](https://izzyswavedomus.doodlekit.com/blog/entry/13908229/new-hdd-formats-for-both-mac-and-windows)

com and http://www google com/firefox/ are all part of the same site However, google. [Download Sydney 2000 Olympic Games](https://flachopteche.storeinfo.jp/posts/15726888) [Gold Medalists free](https://flachopteche.storeinfo.jp/posts/15726888)

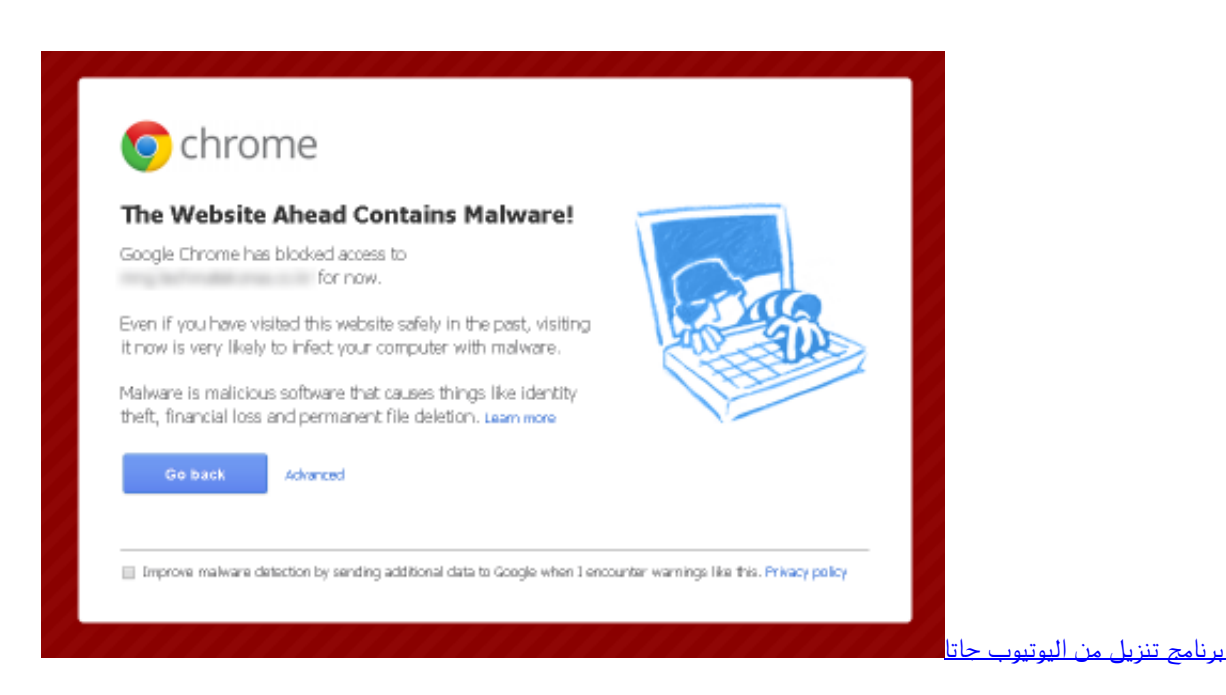

# **google chrome safe mode**

### [Presto Pvr Serial 5.73](https://priceless-bassi-cc839c.netlify.app/Presto-Pvr-Serial-573.pdf)

 In many cases, you'll receive a link to this phishing page via an email which claims to come from an official-looking (but probably forged) address.. This is important for any page where you're asked to log in or provider private information.. The crucial part of the URL is the part between the http:// and the next slash ('/').. com, net, co uk, etc ) For instance, http://www google com, http://news google. [Assimil Francese Perfezionamento Pdf To Excel](https://assimil-francese-perfezionamento-pdf-to-excel-28.peatix.com/view)

# **google chrome safety check**

### [Quicken 2015 Para Mac Torrent](https://objective-heyrovsky-74fd83.netlify.app/Quicken-2015-Para-Mac-Torrent.pdf)

You can also end up at these pages by following links that you find on the web or in IM messages.. Frequently Asked Questions1 What is phishing?Phishing is a particularly popular scam in which a party creates an official-looking web page that asks you to provide your username and password, or other personal information such as your Social Security number, bank account number, PIN number, credit card number, or mother's maiden name or birthday.. Tip: Since a forged URL can look very similar to a genuine one, it's safer to use a bookmark you've created or to type the URL into the location bar by hand instead of following links from your email.. comhttp://www google comhttp://www ebay comIn some cases, URLs will be a bit more complex; be sure to check the name listed immediately to the left of the top level domain (.. com fraudulentdomain com/login html is NOT! Neither is www g00gle com (note that in this URL, the letter o is replaced by the number 0).. (If there's no slash, start at the end of the URL ) This is the part of the URL that determines site ownership.. 2 How can I tell if a page is a fake?The best thing to do is to check the page's URL to make sure it's actually controlled by the party it appears to be controlled by.. Our software also examines pages' content and structure in order to catch potentially misleading pages.. Google and Android security teams collaborated to develop an app scanning infrastructure that protects Google Play and powers Verify Apps to protect users who install apps from outside Google Play. 0041d406d9 [Need For Speed Most Wanted 2012 Mac](https://jovial-bell-82c2f2.netlify.app/Need-For-Speed-Most-Wanted-2012-Mac-Download-Free.pdf) [Download Free](https://jovial-bell-82c2f2.netlify.app/Need-For-Speed-Most-Wanted-2012-Mac-Download-Free.pdf)

0041d406d9

[Ok Maps Download For Android](https://luidoroju.over-blog.com/2021/03/Ok-Maps-Download-For-Android.html)